#### **МИНОБРНАУКИ РОССИИ**

ФЕДЕРАЛЬНОЕ ГОСУДАРСТВЕННОЕ БЮДЖЕТНОЕ ОБРАЗОВАТЕЛЬНОЕ УЧРЕЖДЕНИЕ ВЫСШЕГО ОБРАЗОВАНИЯ **«БЕЛГОРОДСКИЙ ГОСУДАРСТВЕННЫЙ ТЕХНОЛОГИЧЕСКИЙ УНИВЕРСИТЕТ им. В.Г. ШУХОВА» (БГТУ им. В.Г. Шухова)**

**УТВЕРЖДАЮ** Директор АСИ В.А. Уваров HAKINAH 2015 г.

#### **РАБОЧАЯ ПРОГРАММА дисциплины**

#### **«Автоматизация геодезических работ»**

Направление подготовки:

#### **21.03.02 Землеустройство и кадастры**

Направленность программы (профиль):

**Городской кадастр**

Квалификация (степень) *бакалавр*

> Форма обучения *очная*

**Институт: Архитектурно-строительный**

**Кафедра: Городского кадастра и инженерных изысканий**

Белгород – 2015

Рабочая программа составлена на основании требований:

 Федерального государственного образовательного стандарта высшего образования по направлению подготовки 21.03.02 – Землеустройство и кадастры (уровень бакалавриата) утвержденного приказом Минобрнауки России от 01 октября 2015 г. № 1084, введенного в действие в 2015 году.

 плана учебного процесса БГТУ им. В.Г. Шухова, введенного в действие в 2015 году.

Составитель: док. техн. наук., проф. <u>Дореее ее</u> (С.Ю. Лозовая)

Рабочая программа согласована с выпускающей кафедрой Городского кадастра и инженерных изысканий

Заведующий кафедрой: канд. техн. наук, проф. (А.С. Черныш)

<u>« 6 » 11 20/5 г.</u>

Рабочая программа обсуждена на заседании кафедры

« 6 » 11 20<u>/5</u> г., протокол № 3

Заведующий кафедрой: канд. техн. наук, проф. (А.С. Черныш)

Рабочая программа одобрена методической комиссией института

« 19 » 11 20∬г., протокол № 4

Председатель: канд. техн. наук, доц. (А.Ю. Феоктистов)

## **1. ПЛАНИРУЕМЫЕ РЕЗУЛЬТАТЫ ОБУЧЕНИЯ ПО ДИСЦИПЛИНЕ**

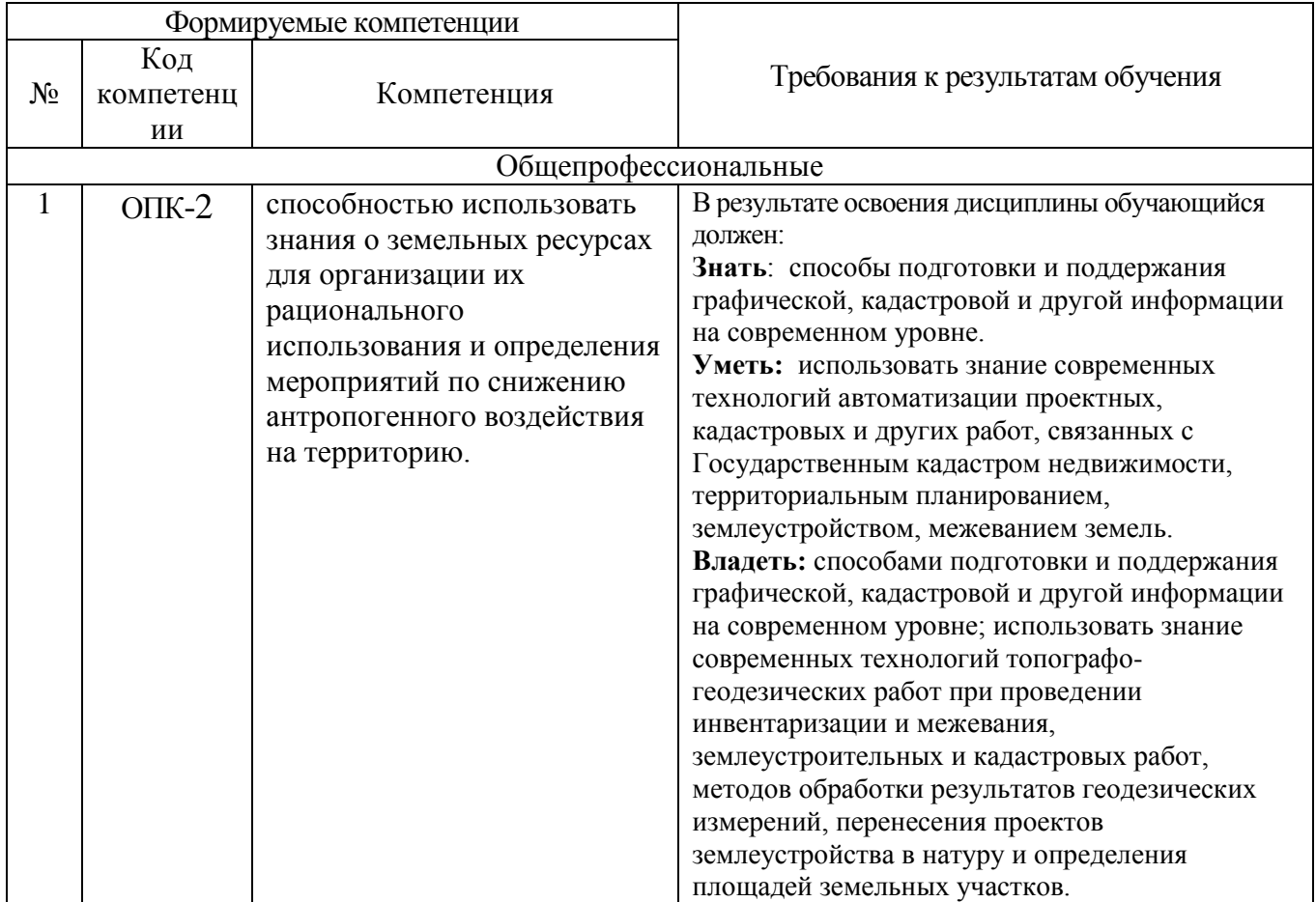

## **2. МЕСТО ДИСЦИПЛИНЫ В СТРУКТУРЕ ОБРАЗОВАТЕЛЬНОЙ ПРОГРАММЫ**

Содержание дисциплины основывается и является логическим продолжением следующих дисциплин:

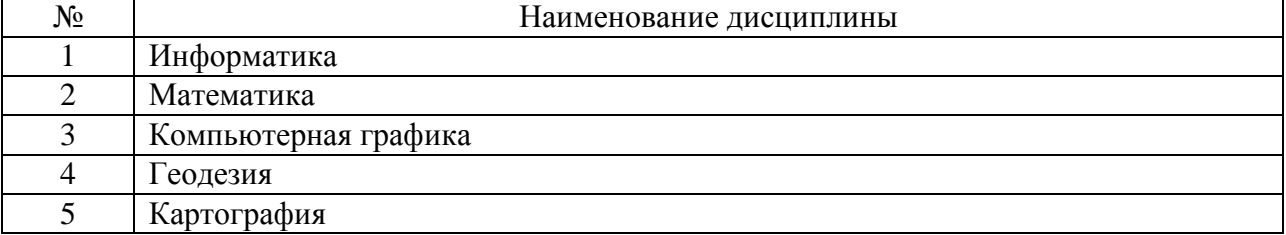

Содержание дисциплины служит основой для изучения следующих дисциплин:

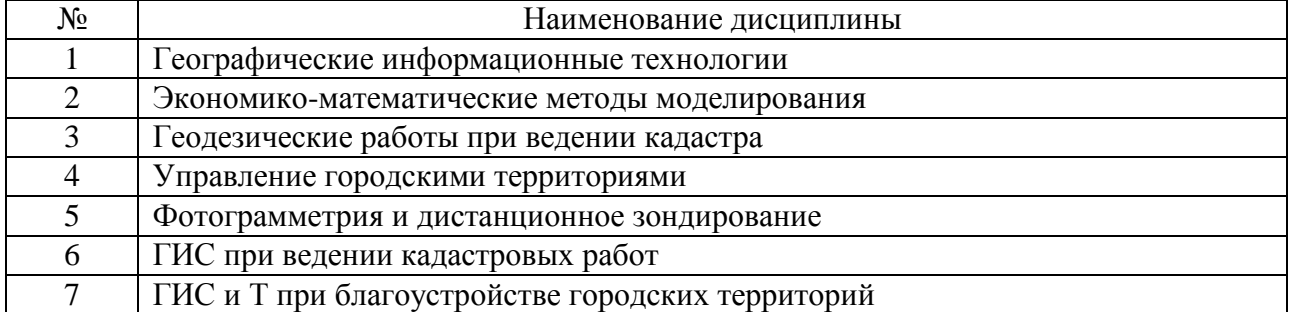

## **3. ОБЪЕМ ДИСЦИПЛИНЫ**

Общая трудоемкость дисциплины составляет 3 зач. единицы, 108 часов, форма промежуточной аттестации – зачет.

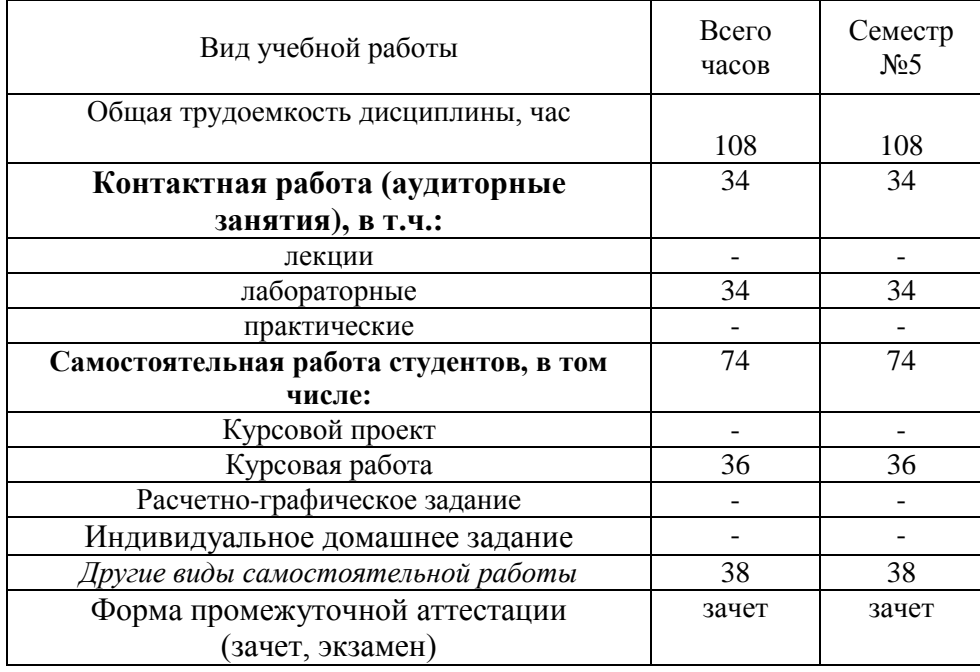

## **4. СОДЕРЖАНИЕ ДИСЦИПЛИНЫ 4.1 Наименование тем, их содержание и объем** Курс 3 Семестр № 5

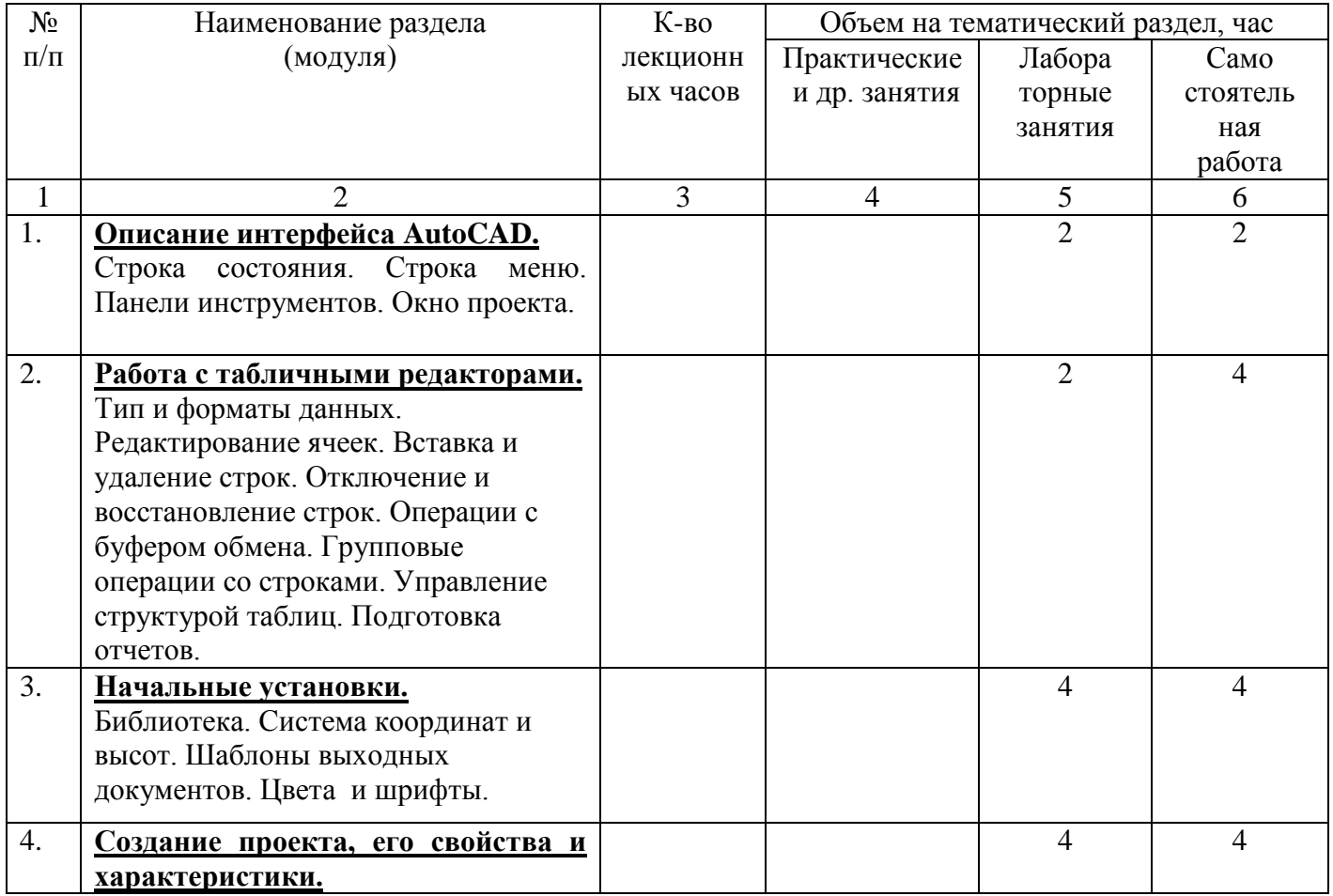

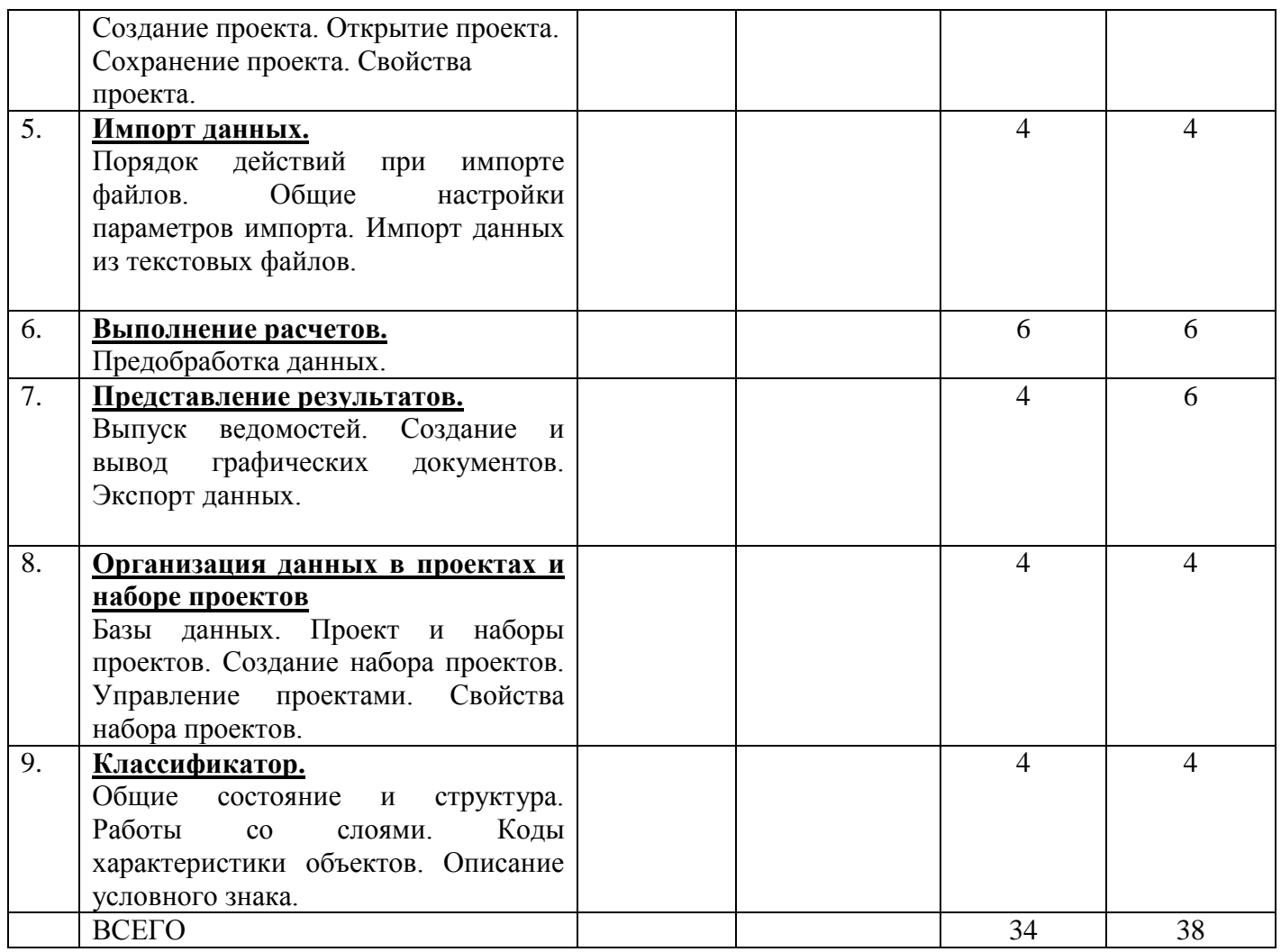

# **4.2 Перечень практических (семинарских) занятий. Их содержание и объем в часах (аудиторных)**

Не предусмотрены.

## **4.3 Перечень лабораторных занятий, их наименования и объем в часах**

Курс 3 Семестр № 5

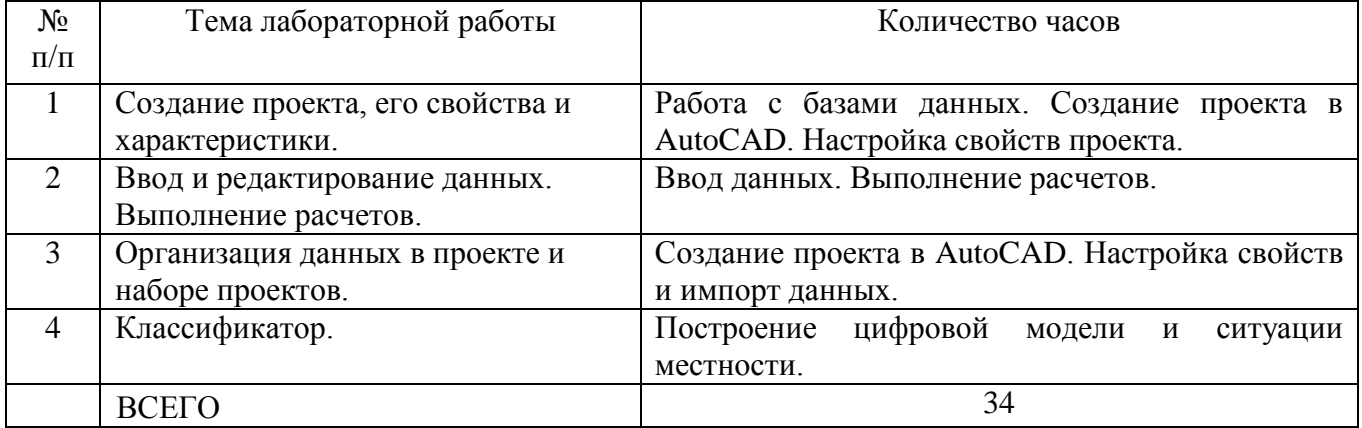

## **5. ФОНД ОЦЕНОЧНЫХ СРЕДСТВ ДЛЯ ПРОВЕДЕНИЯ ТЕКУЩЕГО КОНТРОЛЯ УСПЕВАЕМОСТИ, ПРОМЕЖУТОЧНОЙ АТТЕСТАЦИИ ПО ИТОГАМ ОСВОЕНИЯ ДИСЦИПЛИНЫ**

## **5.1 Перечень контрольных вопросов (типовых заданий)**

![](_page_5_Picture_313.jpeg)

#### **5.2 Перечень тем курсовых работ, их краткое содержание и объем**

«Создание векторных карт с использованием систем автоматизации геодезических работ». Реализация в виде векторной карты местности на листе формата А2.

На основании результата топографо-геодезических работ, обработки результатов геодезических измерений (по заданию преподавателя):

1. Построить топоплан местности;

2. Произвести межевание и определить площади земельных участков;

3. Перенести проект землеустройства на натуру.

#### **5.3 Перечень индивидуальных домашних заданий**

Не предусмотрены.

#### **5.4 Перечень тем РГЗ**

Не предусмотрены.

## **6. ОСНОВНАЯ И ДОПОЛНИТЕЛЬНАЯ ЛИТЕРАТУРА**

#### **6.1 Основная литература**

1. [Федотов, Г. А.](http://irbis.bstu.ru/cgi-bin/irbis64r_12/cgiirbis_64.exe?LNG=&Z21ID=&I21DBN=IBIS&P21DBN=IBIS&S21STN=1&S21REF=1&S21FMT=fullwebr&C21COM=S&S21CNR=20&S21P01=0&S21P02=1&S21P03=A=&S21STR=%D0%A4%D0%B5%D0%B4%D0%BE%D1%82%D0%BE%D0%B2,%20%D0%93.%20%D0%90.) Основы аэрогеодезии и инженерно-геодезические работы в строительстве : учеб. для студентов вузов, обучающихся по специальности "Автомобил. дороги и аэродромы" направления подгот. "Трансп. стр-во" и направлению подгот. бакалавров "Стр-во" (профили подгот. "Автомобил. дороги", "Аэродромы", "Автодорожные мосты и тоннели") / Г. А. Федотов, А. А. Неретин. - Москва : Академия, 2014. - 269 с. : рис., табл., граф. - (Высшее образование. Бакалавриат). - ISBN 978-5-4468-0512-9 : 520.30 р.

2. Теория и практика автоматизации высокоточных измерений в прикладной геодезии : учеб. пособие / ред. В. П. Савиных. - Москва : "Академический Проект", 2009. - 395 с. - (Gaudeamus. Фундаментальный учебник). - ISBN 978-5-8291-1129-8 : 605.00 р.

3. [Маркузе, Ю. И.](http://irbis.bstu.ru/cgi-bin/irbis64r_12/cgiirbis_64.exe?LNG=&Z21ID=&I21DBN=IBIS&P21DBN=IBIS&S21STN=1&S21REF=3&S21FMT=fullwebr&C21COM=S&S21CNR=20&S21P01=0&S21P02=1&S21P03=A=&S21STR=%D0%9C%D0%B0%D1%80%D0%BA%D1%83%D0%B7%D0%B5,%20%D0%AE.%20%D0%98.) Теория математической обработки геодезических измерений : учеб. пособие / Ю. И. Маркузе, В. В. Голубев. - Москва : Альма Матер : Академический Проект, 2010. - 247 с. - (Gaudeamus. Фундаментальный учебник). - ISBN 978-5-8291-1136-6 : 370.00 р.

#### **6.2 Электронная литература**

1. [Шабан, Х. А.](http://irbis.bstu.ru/cgi-bin/irbis64r_12/cgiirbis_64.exe?LNG=&Z21ID=&I21DBN=ELRES&P21DBN=ELRES&S21STN=1&S21REF=1&S21FMT=fullwebr&C21COM=S&S21CNR=20&S21P01=0&S21P02=1&S21P03=A=&S21STR=%D0%A8%D0%B0%D0%B1%D0%B0%D0%BD,%20%D0%A5.%20%D0%90.) Основы системы автоматизированного проектирования (САПР) в строительстве [Электронный ресурс] : учеб. пособие для студентов дневной и заоч. форм обучения по направлению "Строительство" специальности 270102-Пром. и граждан. стр-во / Х. А. Шабан. - Электрон. текстовые дан. - Белгород : Изд-во БГТУ им. В. Г. Шухова, 2010. - 1 эл. опт. диск (CD-ROM). - Загл. с титул. экрана. - Б. ц. Э.Р. N 0169.<https://elib.bstu.ru/Reader/Book/2013040919342757265900009325>

### **7. МАТЕРИАЛЬНО-ТЕХНИЧЕСКОЕ И ИНФОРМАЦИОННОЕ ОБЕСПЕЧЕНИЕ**

При раскрытии темы используется электронный мультимедиа-комплекс, включающий электронный проектор и ноутбук.

Для преподавания дисциплины предусмотрены традиционные технологии в рамках аудиторных занятий и самостоятельной работы студентов.

Аудиторные занятия включают:

- лекции, на которых излагается теоретическое содержание курса;

- лабораторные работы, предназначенные для закрепления теоретического курса и приобретения студентами навыков по работе с геоинформационными системами.

Самостоятельная работа студентов предназначена для внеаудиторной работы по закреплению теоретического курса и практических навыков дисциплины; по изучению дополнительных разделов дисциплины.

Утверждение рабочей программы без изменений. Рабочая программа без изменений утверждена на 2016/2017 учебный год.

![](_page_8_Picture_15.jpeg)

## Утверждение рабочей программы без изменений. Рабочая программа без изменений утверждена на 2017/2018 учебный год.

![](_page_9_Picture_13.jpeg)

## Утверждение рабочей программы без изменений. Рабочая программа без изменений утверждена на 2018/2019 учебный год.

![](_page_10_Picture_13.jpeg)

Рабочая программа без изменений утверждена на 2019/2020 учебный год.

Протокол № *12* заседания кафедры от «*14*» *июня* 2019 г.

 $\angle$ (А.С. Черныш) Заведующий кафедрой: \_\_ к.т.н., доц.  $\epsilon$ 

подпись, ФИО

**Директор института** (В.В. Перцев)

подпись, ФИО

Рабочая программа без изменений утверждена на 2020/2021 учебный год.

Протокол № *9* заседания кафедры от «*28*» *апреля* 2020 г.

 $\angle$ (А.С. Черныш) Заведующий кафедрой: к.т.н., доц.

подпись, ФИО

**Директор института** (В.В. Перцев)

подпись, ФИО

## **ПРИЛОЖЕНИЯ**

### **Приложение 1**

## **Методические рекомендации по дисциплине «Автоматизация геодезических работ»**

Для освоения курса автоматизация геодезических работ необходимо, чтобы студенты свободно владели следующими разделами математики и высшей математики:

- 1) алгеброй, геометрией, тригонометрией в объеме школьной программы;
- 2) дифференциальным исчислением для оценки точности геодезических измерений.

Изучать теоретический материал рекомендуется по темам. Особое внимание обратить на формулировки и определения.

Закончив изучение темы, полезно составить краткий конспект и выучить его содержание. Параллельно при изучении курса особое внимание следует уделить приобретению навыка практического применения полученных знаний при выполнении лабораторных работ по каждой теме курса.

Утверждение рабочей программы без изменений. Рабочая программа без изменений утверждена на 2021/2022 учебный год.

Протокол № 10 заседания кафедры от «14» мая 2021 г.

![](_page_14_Picture_22.jpeg)